#### CS 61C:

Great Ideas in Computer Architecture *Running a Program - CALL (Compiling, Assembling, Linking, and Loading)* Instructors: John Wawrzynek & Vladimir Stojanovic http://inst.eecs.Berkeley.edu/~cs61c/fa15

### Review

- I-Format: instructions with immediates,  $1w$ /sw (offset is immediate), and beq/bne
	- But not the shift instructions
	- Branches use PC-relative addressing

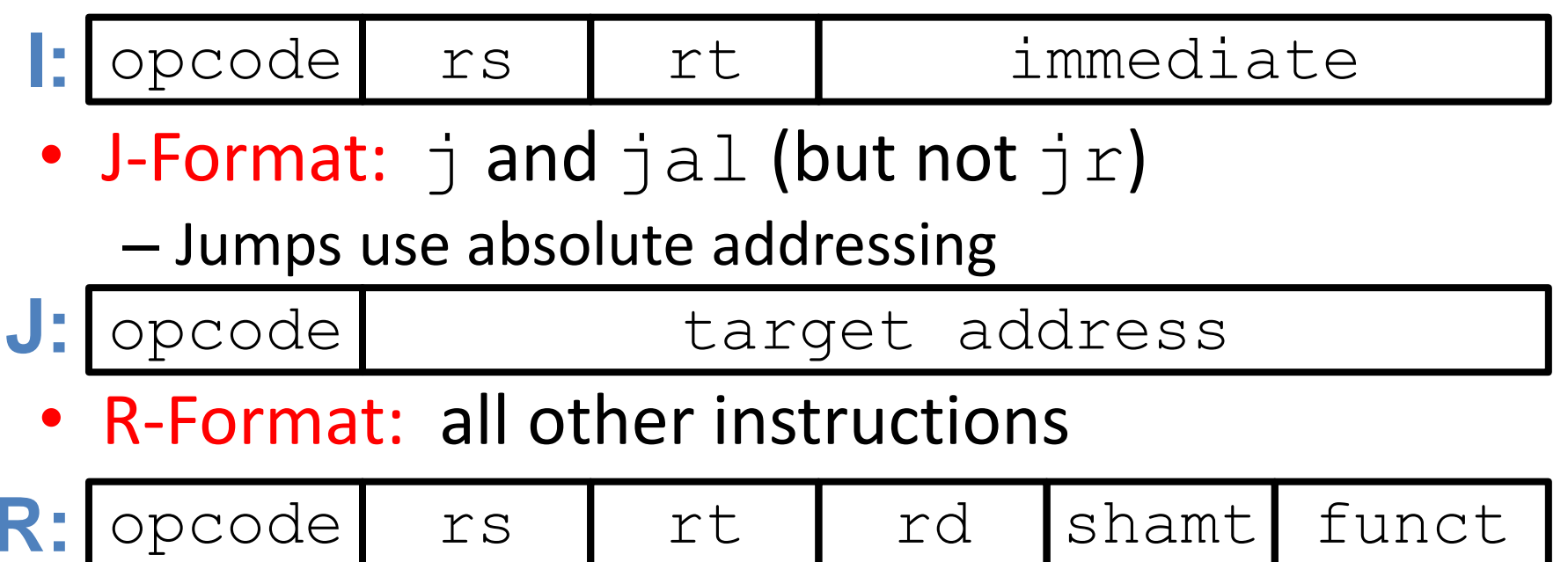

Integer Multiplication (1/3)

• Paper and pencil example (unsigned): Multiplicand 1000 8 Multiplier x1001 1000 0000  $\left( \begin{array}{c} 0 \\ 0 \end{array} \right)$ +1000 01001000 72 • m bits x n bits  $= m + n$  bit product

#### Integer Multiplication (2/3)

- In MIPS, we multiply registers, so:
	- 32-bit value x 32-bit value = 64-bit value
- Syntax of Multiplication (signed):
	- $-$  mult register1, register2
	- Multiplies 32-bit values in those registers & puts 64-bit product in special result registers:
		- puts product upper half in hi, lower half in lo
	- hi and lo are 2 registers separate from the 32 general purpose registers
	- $-$  Use mfhi register & mflo register to move from hi, lo to another register

#### Integer Multiplication (3/3)

- Example:
	- $-$  in C:  $a = b * c$ ;
	- in MIPS:
		- let b be  $$s2$ ; let c be  $$s3$ ; and let a be  $$s0$  and \$s1 (since it may be up to 64 bits)
		- mult  $$s2, $s3$  #  $b*c$ mfhi \$s0 # upper half of # product into \$s0 mflo \$s1 # lower half of # product into \$s1
- Note: Often, we only care about the lower half of the product
	- $-$  Pseudo-inst.  $mul$  expands to  $mult/mflo$

#### Integer Division (1/2)

• Paper and pencil example (unsigned):

```
1001 Quotient 
Divisor 1000|1001010 Dividend
            -1000
                10
                 101
                 1010
                -1000
                   10 Remainder
                (or Modulo result)
```
• Dividend = Quotient x Divisor + Remainder

#### Integer Division (2/2)

- Syntax of Division (signed):
	- div register1, register2
	- Divides 32-bit register 1 by 32-bit register 2:
	- $-$  puts remainder of division in hi, quotient in  $1\circ$
- Implements C division (/) and modulo  $(\frac{1}{6})$
- Example in C:  $a = c / d$ ;  $b = c$  % d;
- in MIPS:  $a \leftrightarrow 5s0$ ;  $b \leftrightarrow 5s1$ ;  $c \leftrightarrow 5s2$ ;  $d \leftrightarrow 5s3$

div \$s2,\$s3 *# lo=c/d, hi=c%d* mflo \$s0 *# get quotient* mfhi \$s1 *# get remainder*

#### Levels of Representation/Interpretation

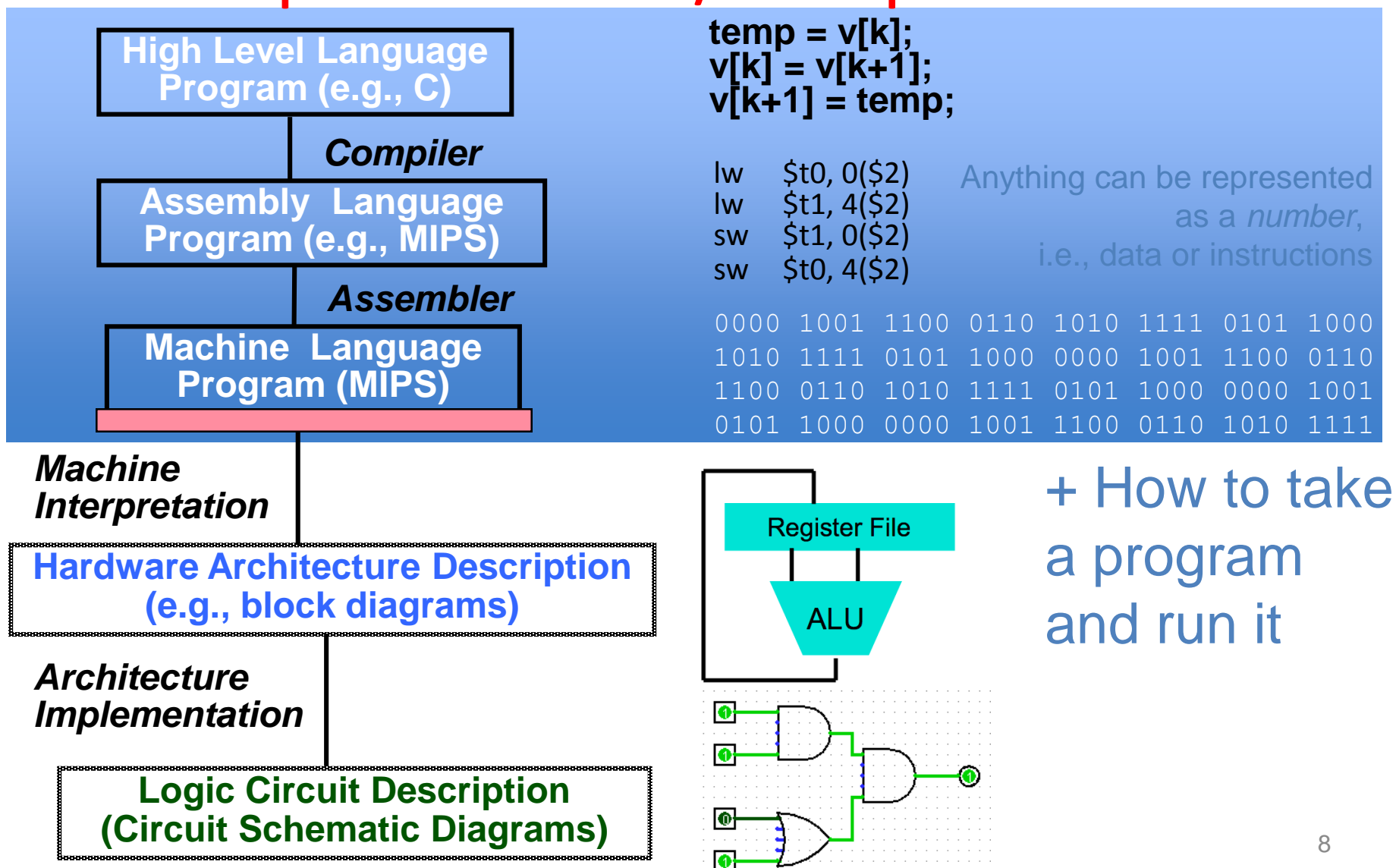

## Language Execution Continuum

• An Interpreter is a program that executes other programs.

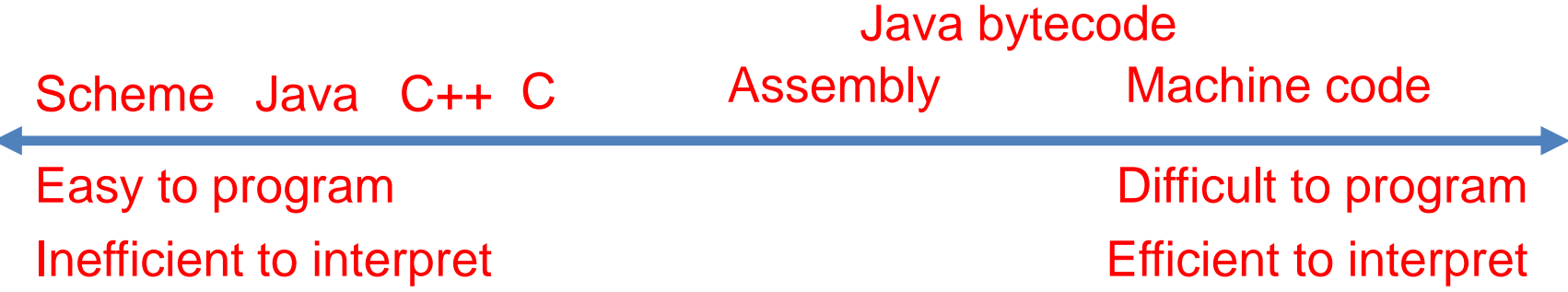

- Language translation gives us another option
- In general, we interpret a high-level language when efficiency is not critical and translate to a lower-level language to increase performance

## Interpretation vs Translation

- How do we run a program written in a source language?
	- Interpreter: Directly executes a program in the source language
	- Translator: Converts a program from the source language to an equivalent program in another language
- For example, consider a Python program **foo.py**

#### Interpretation

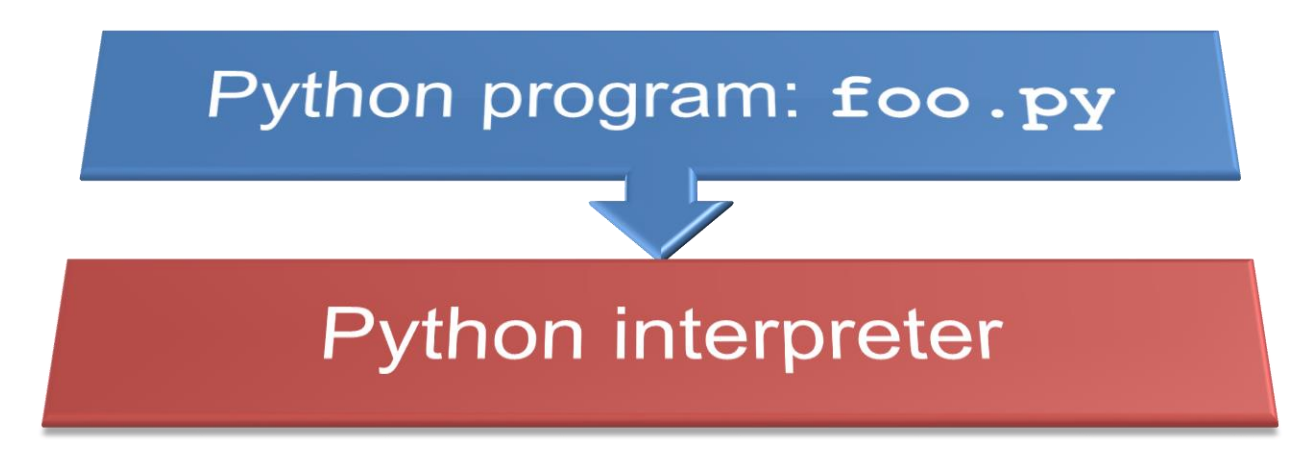

• Python interpreter is just a program that reads a python program and performs the functions of that python program.

## Interpretation

- Any good reason to interpret machine language in software?
- MARS- useful for learning / debugging
- Apple Macintosh conversion
	- Switched from Motorola 680x0 instruction architecture to PowerPC.
		- Similar issue with switch to x86
	- Could require all programs to be re-translated from high level language
	- Instead, let executables contain old and/or new machine code, interpret old code in software if necessary (emulation)

#### Interpretation vs. Translation? (1/2)

- Generally easier to write interpreter
- Interpreter closer to high-level, so can give better error messages (e.g., MARS)
	- Translator reaction: add extra information to help debugging (line numbers, names)
- Interpreter slower (10x?), code smaller (2x?)
- Interpreter provides instruction set independence: run on any machine

#### Interpretation vs. Translation? (2/2)

- Translated/compiled code almost always more efficient and therefore higher performance:
	- Important for many applications, particularly operating systems.
- Translation/compilation helps "hide" the program "source" from the users:
	- One model for creating value in the marketplace (eg. Microsoft keeps all their source code secret)
	- Alternative model, "open source", creates value by publishing the source code and fostering a community of developers.

#### Steps in compiling a C program

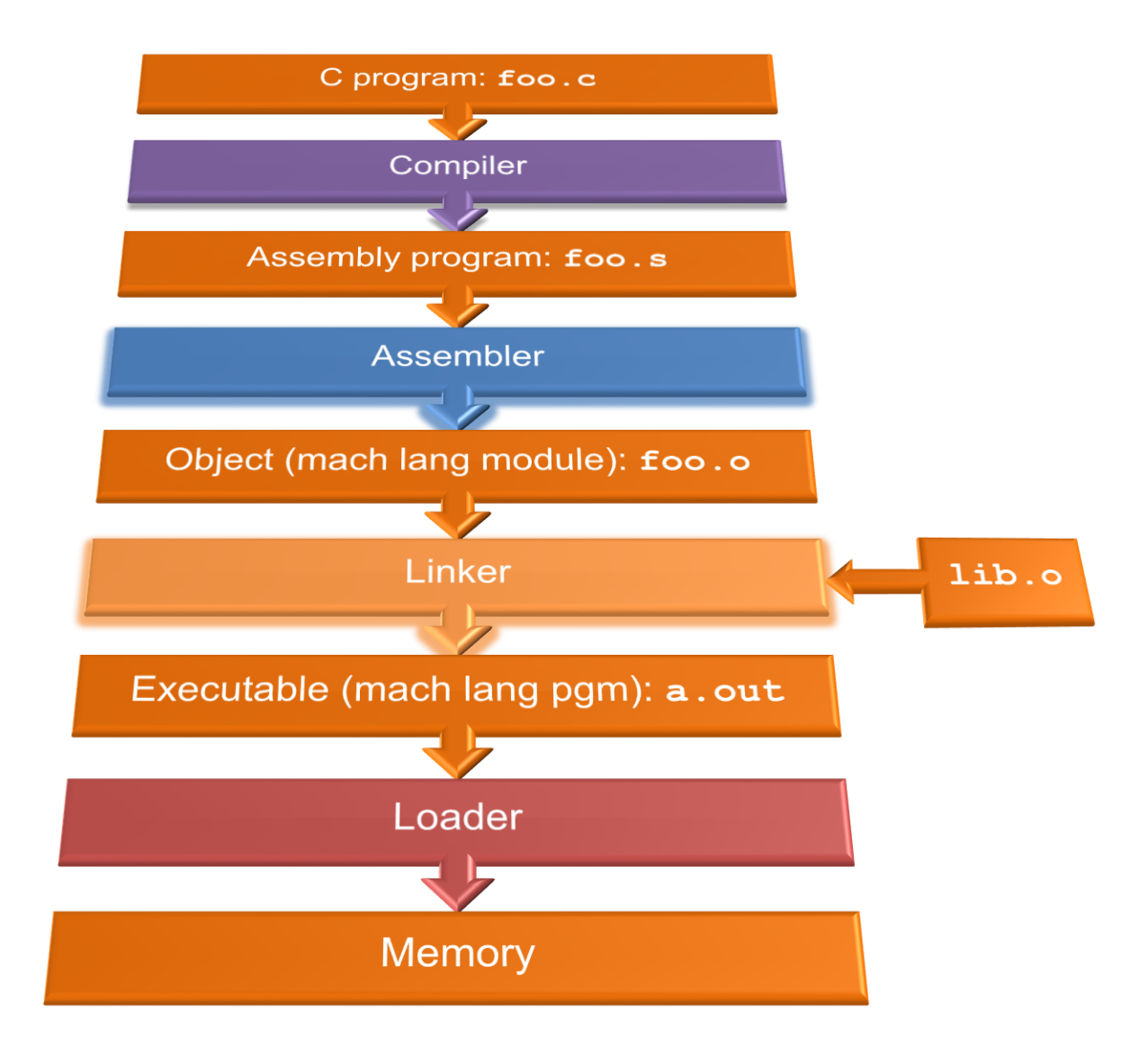

# Compiler

- Input: High-Level Language Code (e.g., **foo.c**)
- Output: Assembly Language Code (e.g., **foo.s** for MIPS)
- Note: Output *may* contain pseudo-instructions
- Pseudo-instructions: instructions that assembler understands but not in machine For example:

– **move \$s1,\$s2 add \$s1,\$s2,\$zero**

### Where Are We Now?

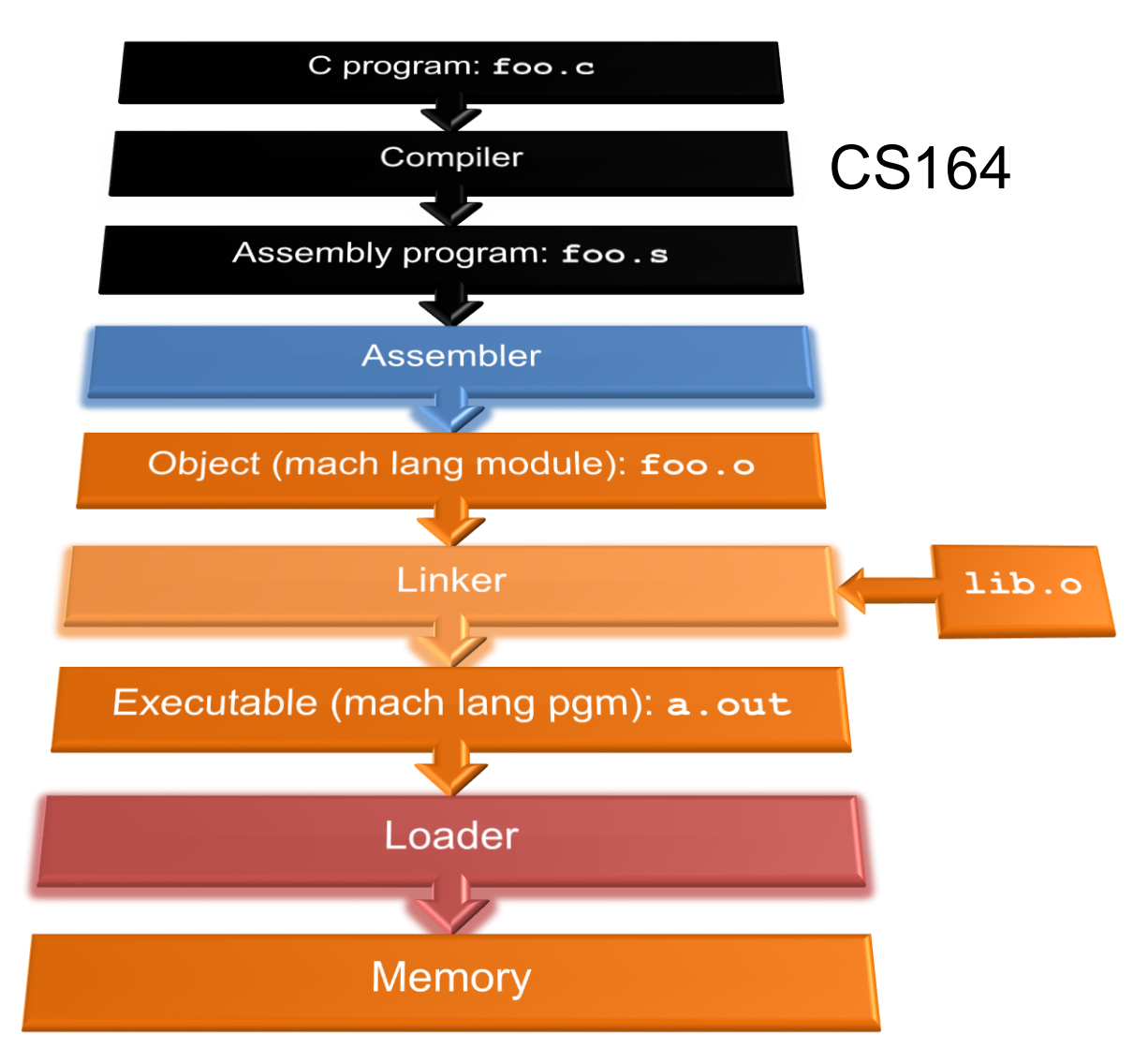

### Assembler

- Input: Assembly Language Code (MAL) (e.g., **foo.s** for MIPS)
- Output: Object Code, information tables (TAL) (e.g., **foo.o** for MIPS)
- Reads and Uses Directives
- Replace Pseudo-instructions
- Produce Machine Language
- Creates Object File

#### Assembler Directives (p. A-51.. A-53)

• Give directions to assembler, but do not produce machine instructions

> **.text:** Subsequent items put in user text segment (machine code)

**.data:** Subsequent items put in user data segment (binary rep of data in source file)

**.globl sym:** declares sym global and can be referenced from other files

**.asciiz str:** Store the string **str** in memory and null-terminate it

**.word w1…wn:** Store the *n* 32-bit quantities in successive memory words

## Pseudo-instruction Replacement

• Assembler treats convenient variations of machine language instructions as if real instructions Pseudo: Real:

**sd \$a0, 32(\$sp) sw \$a0, 32(\$sp)**

**mul \$t7,\$t6,\$t5 mult \$t6,\$t5**

**addu \$t0,\$t6,1 addiu \$t0,\$t6,1 ble \$t0,100,loop slti \$at,\$t0,101**

**subu \$sp,\$sp,32 addiu \$sp,\$sp,-32 sw \$a1, 36(\$sp) mflo \$t7 bne \$at,\$0,loop la \$a0, str lui \$at,left(str) ori \$a0,\$at,right(str)**

## Clicker/Peer Instruction

#### Which of the following is a correct TAL instruction sequence for la \$v0, FOO?\*

%hi(label), tells assembler to fill upper 16 bits of label's addr %lo(label), tells assembler to fill lower 16 bits of label's addr

- A: ori \$v0, %hi(FOO) addiu \$v0, %lo(FOO)
- B: ori \$v0, %lo(FOO)
	- lui \$v0, %hi(FOO)
- C: lui \$v0, %lo(FOO) ori \$v0, %hi(FOO)
- D: lui \$v0, %hi(FOO) addiu \$v0, %lo(FOO)
- E: la \$v0, FOO is already a TAL instruction

\*Assume the address of FOO is  $0xABCD0124$ <sup>21</sup>

## Administrivia

- HW1 out, due 9/27 @ 23:59:59
- Proj 1 due today @ 23:59:59
	- Make sure you test your code on hive machines, that's where we'll grade them
- Proj 2 Team Registration on Piazza
- Please fill-out Bitbucket EdX form on Piazza

# Producing Machine Language (1/3)

- Simple Case
	- Arithmetic, Logical, Shifts, and so on
	- All necessary info is within the instruction already
- What about Branches?
	- PC-Relative
	- So once pseudo-instructions are replaced by real ones, we know by how many instructions to branch
- So these can be handled

# Producing Machine Language (2/3)

- "Forward Reference" problem
	- Branch instructions can refer to labels that are "forward" in the program:

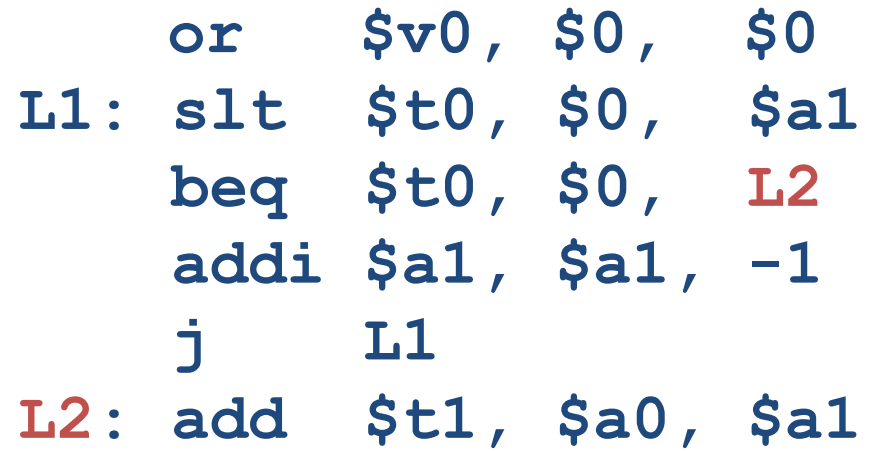

– Solved by taking 2 passes over the program

- First pass remembers position of labels
- Second pass uses label positions to generate code

# Producing Machine Language (3/3)

- What about jumps (**j** and **jal**)?
	- Jumps require absolute address
	- So, forward or not, still can't generate machine instruction without knowing the position of instructions in memory
- What about references to static data?
	- **la** gets broken up into **lui** and **ori**

– These will require the full 32-bit address of the data

• These can't be determined yet, so we create two tables…

# Symbol Table

- List of "items" in this file that may be used by other files
- What are they?
	- Labels: function calling
	- Data: anything in the **.data** section; variables which may be accessed across files

#### Relocation Table

- List of "items" this file needs the address of later
- What are they?
	- Any label jumped to: **j** or **jal**
		- internal
		- external (including lib files)
	- Any piece of data in static section
		- such as the **la** instruction

## Object File Format

- object file header: size and position of the other pieces of the object file
- text segment: the machine code
- data segment: binary representation of the static data in the source file
- relocation information: identifies lines of code that need to be fixed up later
- symbol table: list of this file's labels and static data that can be referenced
- debugging information
- A standard format is ELF (except MS) http://www.skyfree.org/linux/references/ELF\_Format.pdf <sup>28</sup>

#### Where Are We Now?

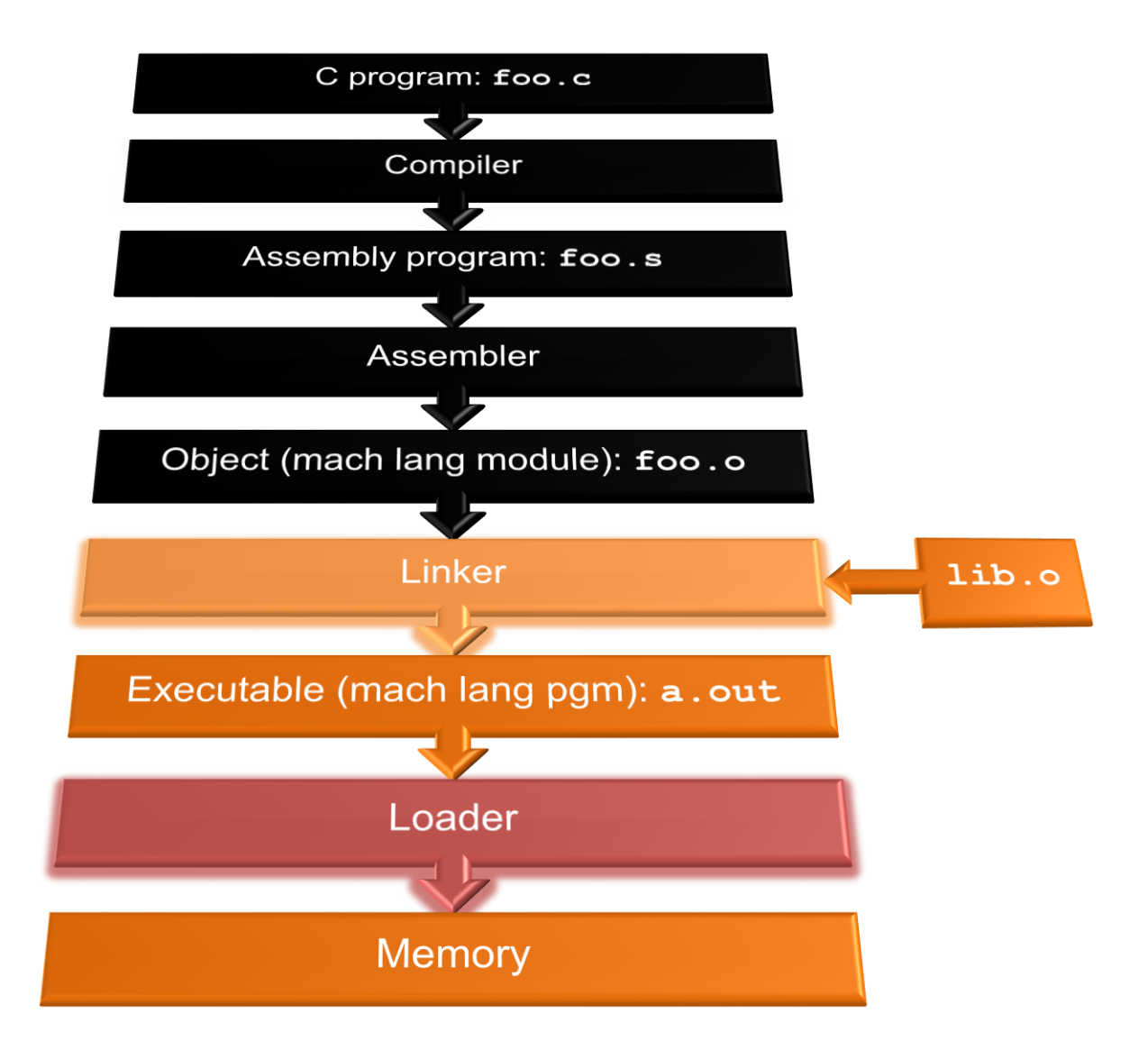

# Linker (1/3)

- Input: Object code files, information tables (e.g., foo.o,libc.o for MIPS)
- Output: Executable code (e.g., a.out for MIPS)
- Combines several object  $( . \circ )$  files into a single executable ("linking")
- Enable separate compilation of files
	- Changes to one file do not require recompilation of the whole program
		- Windows NT source was > 40 M lines of code!
	- Old name "Link Editor" from editing the "links" in jump and link instructions

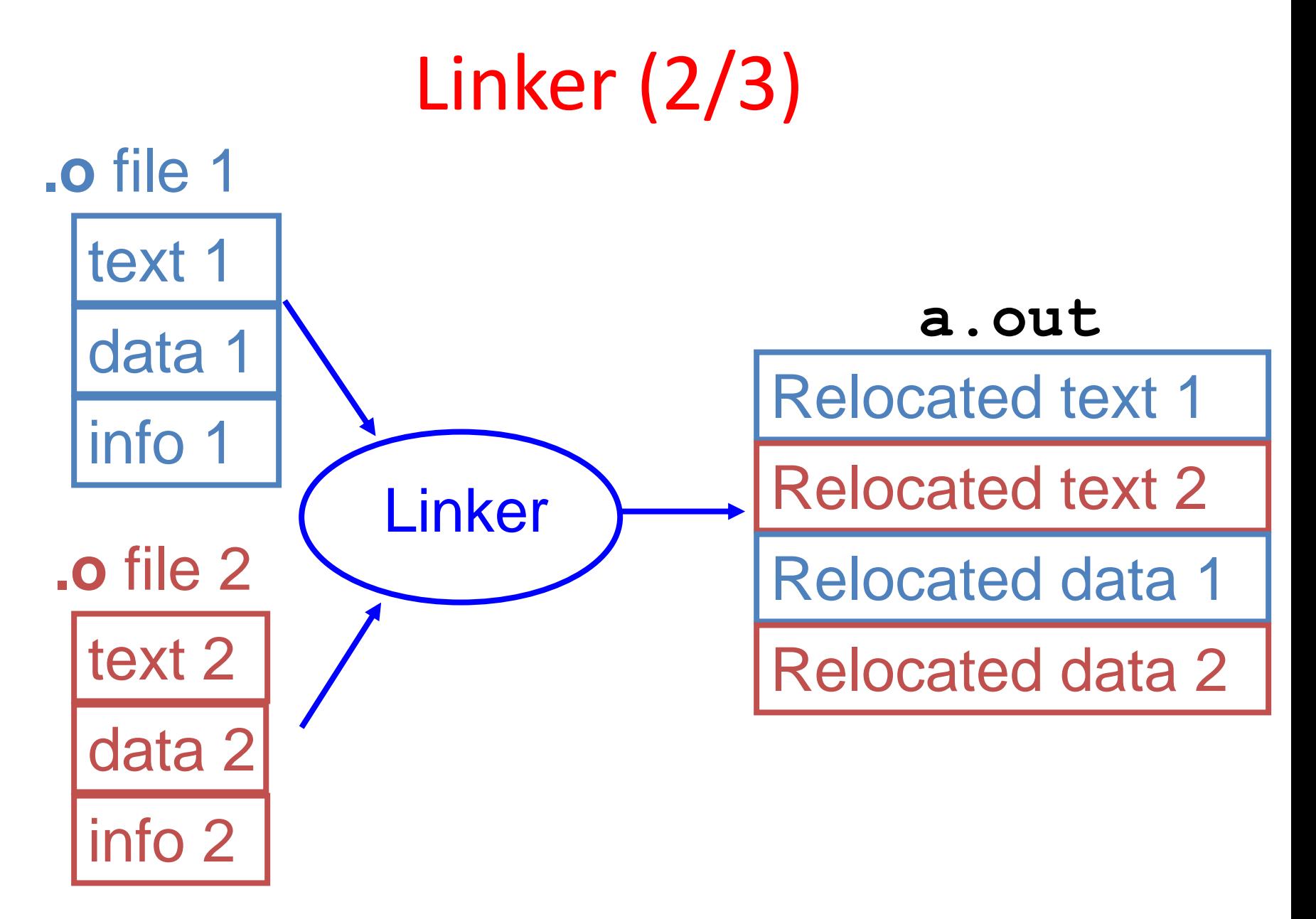

# Linker (3/3)

- Step 1: Take text segment from each  $\cdot \circ$  file and put them together
- Step 2: Take data segment from each  $\cdot \circ$  file, put them together, and concatenate this onto end of text segments
- Step 3: Resolve references
	- Go through Relocation Table; handle each entry
	- That is, fill in all absolute addresses

## Four Types of Addresses

- PC-Relative Addressing (beq, bne)
	- never relocate
- Absolute Function Address  $(i, \dot{\neg} a \perp)$ 
	- always relocate
- External Function Reference (usually  $\exists$  al)
	- always relocate
- Static Data Reference (often lui and ori)
	- always relocate

## Absolute Addresses in MIPS

• Which instructions need relocation editing?

– J-format: jump, jump and link

| $\blacksquare$<br><b>REREFRERE</b><br><u>утт</u><br>љљљ |
|---------------------------------------------------------|
|---------------------------------------------------------|

– Loads and stores to variables in static area, relative to global pointer

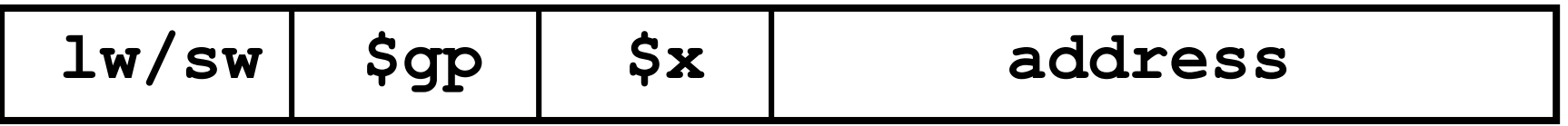

– What about conditional branches?

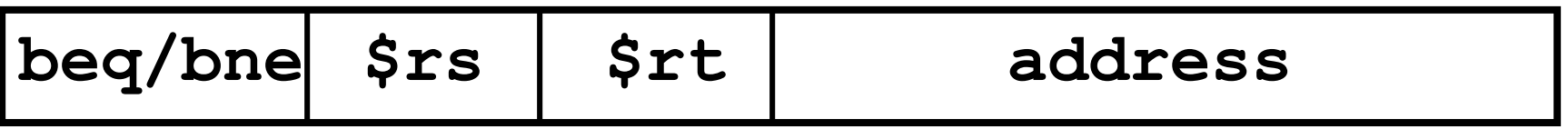

– PC-relative addressing preserved even if code moves

# Resolving References (1/2)

- Linker assumes first word of first text segment is at address **0x04000000**.
	- (More later when we study "virtual memory")
- Linker knows:
	- length of each text and data segment
	- ordering of text and data segments
- Linker calculates:
	- absolute address of each label to be jumped to (internal or external) and each piece of data being referenced

# Resolving References (2/2)

- To resolve references:
	- search for reference (data or label) in all "user" symbol tables
	- if not found, search library files (for example, for **printf**)
	- once absolute address is determined, fill in the machine code appropriately
- Output of linker: executable file containing text and data (plus header)

### Where Are We Now?

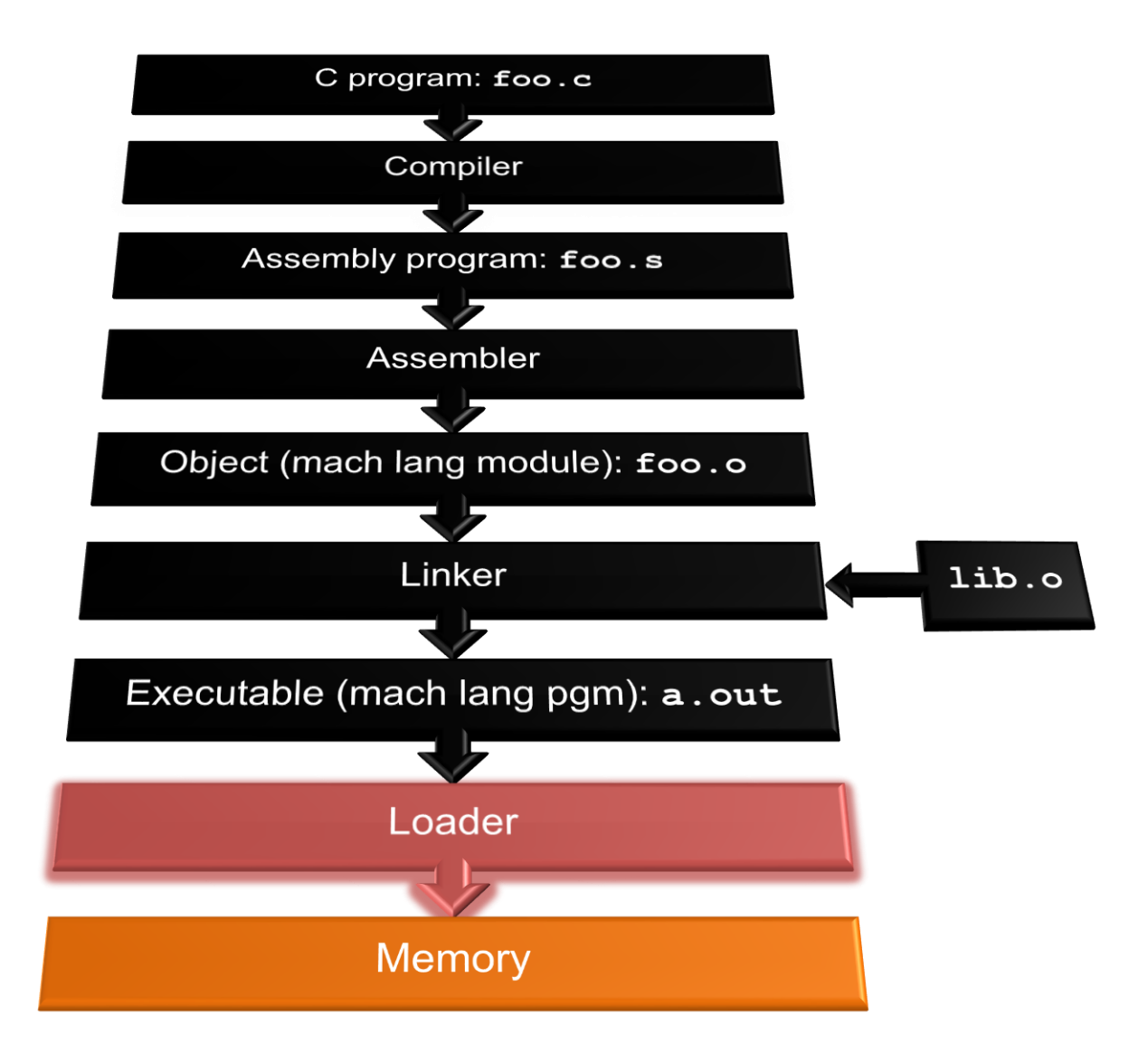

## Loader Basics

- Input: Executable Code (e.g., **a.out** for MIPS)
- Output: (program is run)
- Executable files are stored on disk
- When one is run, loader's job is to load it into memory and start it running
- In reality, loader is the operating system (OS)

– loading is one of the OS tasks

## Loader … what does it do?

- Reads executable file's header to determine size of text and data segments
- Creates new address space for program large enough to hold text and data segments, along with a stack segment
- Copies instructions and data from executable file into the new address space
- Copies arguments passed to the program onto the stack
- Initializes machine registers
	- Most registers cleared, but stack pointer assigned address of 1st free stack location
- Jumps to start-up routine that copies program's arguments from stack to registers & sets the PC
	- If main routine returns, start-up routine terminates program with the exit system call 39

# Clicker/Peer Instruction

At what point in process are all the machine code bits determined for the following assembly instructions:

- 1) addu \$6, \$7, \$8 2) jal fprintf
- A: 1) & 2) After compilation
- B: 1) After compilation, 2) After assembly
- C: 1) After assembly, 2) After linking
- D: 1) After assembly, 2) After loading
- E: 1) After compilation, 2) After linking

### Break

Example:  $C \implies$  Asm  $\Rightarrow$  Obj  $\Rightarrow$  Exe  $\Rightarrow$  Run #include <stdio.h> int main (int argc, char \*argv[]) { int i, sum =  $0$ ; for  $(i = 0; i \le 100; i++)$  $sum = sum + i * i;$ printf ("The sum of sq from 0 .. 100 is  $\delta d \n\in \mathbb{Z}$ , sum); } *C Program Source Code: prog.c*

*"printf" lives in "libc"*

## Compilation: MAL

```
.text
  .align 2
  .globl main
main:
  subu $sp,$sp,32
  sw $ra, 20($sp)
  sd $a0, 32($sp)
  sw $0, 24($sp)
  sw $0, 28($sp)
loop:
  lw $t6, 28($sp)
  mul $t7, $t6,$t6
  lw $t8, 24($sp)
  addu $t9,$t8,$t7
  sw $t9, 24($sp)
```
addu \$t0, \$t6, 1 sw \$t0, 28(\$sp) ble \$t0,100, loop la \$a0, str lw \$a1, 24(\$sp) jal printf move \$v0, \$0 lw \$ra, 20(\$sp) addiu \$sp,\$sp,32 jr \$ra .data .align 0 **7 pseudo**str: .asciiz "The sum of sq from 0 .. 100 is %d\n" **Where are instructions?**

### Compilation: MAL

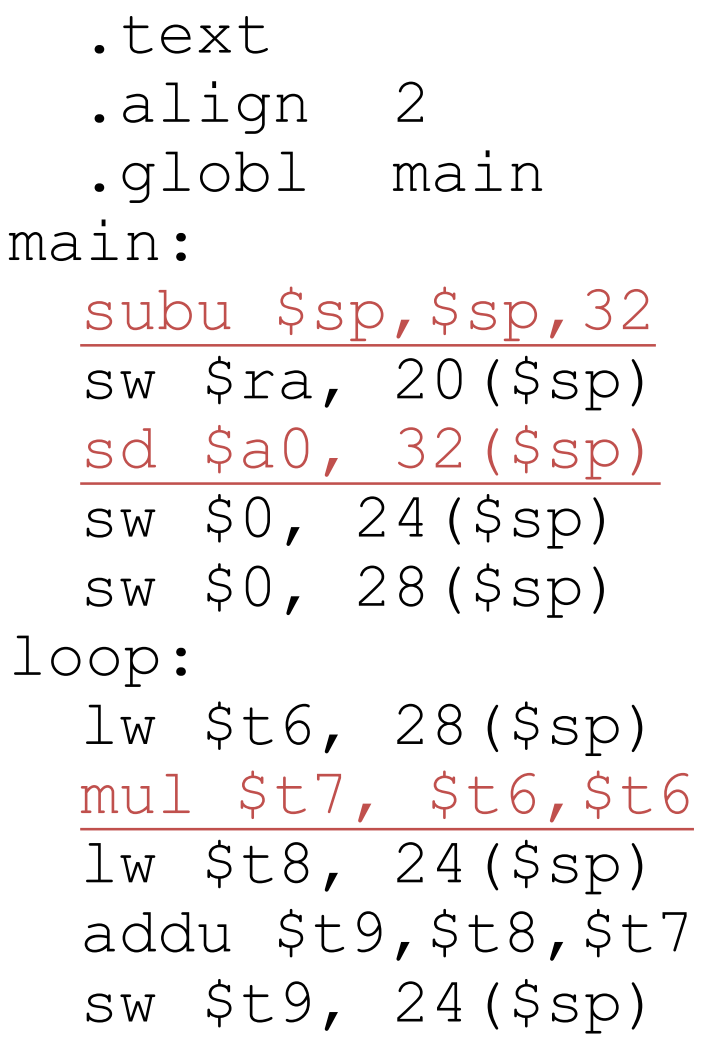

addu \$t0, \$t6, 1 sw \$t0, 28(\$sp) ble \$t0,100, loop la \$a0, str lw \$a1, 24(\$sp) jal printf move \$v0, \$0 lw \$ra, 20(\$sp) addiu \$sp,\$sp,32 jr \$ra .data .align 0 str: .asciiz "The sum of sq from 0 .. 100 is %d\n" **7 pseudoinstructions underlined**

## Assembly step 1:

#### Remove pseudoinstructions, assign addresses

00 addiu \$29,\$29,-32 04 sw\$31,20(\$29) 08 sw\$4, 32(\$29) 0c sw\$5, 36(\$29) 10 sw \$0, 24(\$29) 14 sw \$0, 28(\$29) 18 lw \$14, 28(\$29) 1c multu \$14, \$14 20 mflo \$15 24 lw \$24, 24(\$29) 28 addu \$25,\$24,\$15 2c sw \$25, 24(\$29)

30 addiu \$8,\$14, 1 34 sw\$8,28(\$29) 38 slti \$1,\$8, 101 3c bne \$1,\$0, loop 40 lui \$4, l.str 44 ori \$4,\$4,r.str 48 lw\$5,24(\$29) 4c jal printf 50 add \$2, \$0, \$0 54 lw \$31,20(\$29) 58 addiu \$29,\$29,32 5c jr \$31

#### Assembly step 2

#### **Create relocation table and symbol table**

• Symbol Table

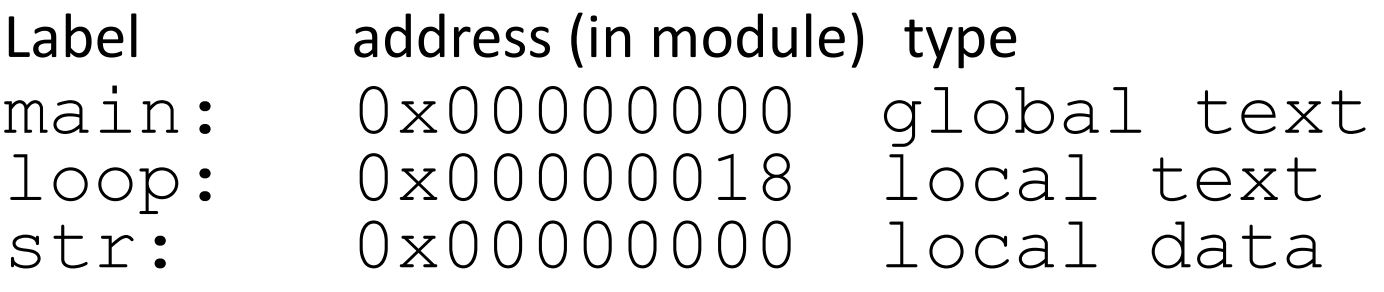

• Relocation Information

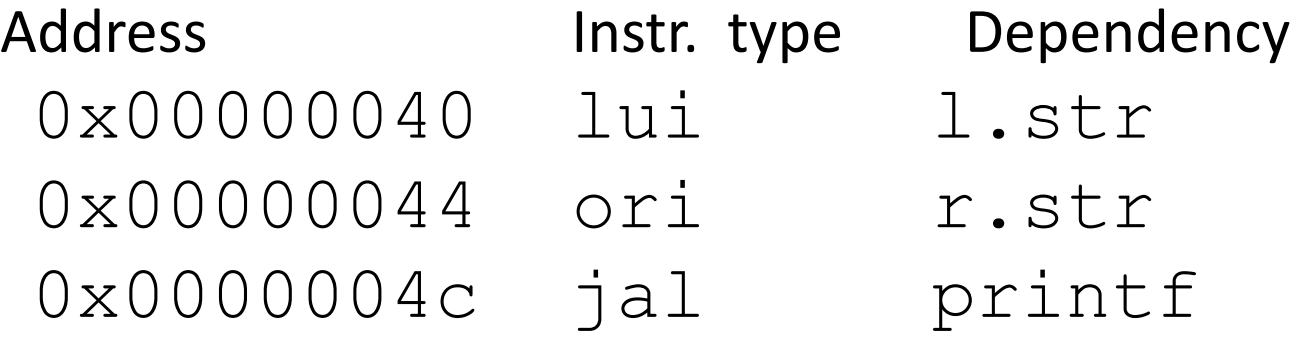

#### Assembly step 3

#### **Resolve local PC-relative labels**

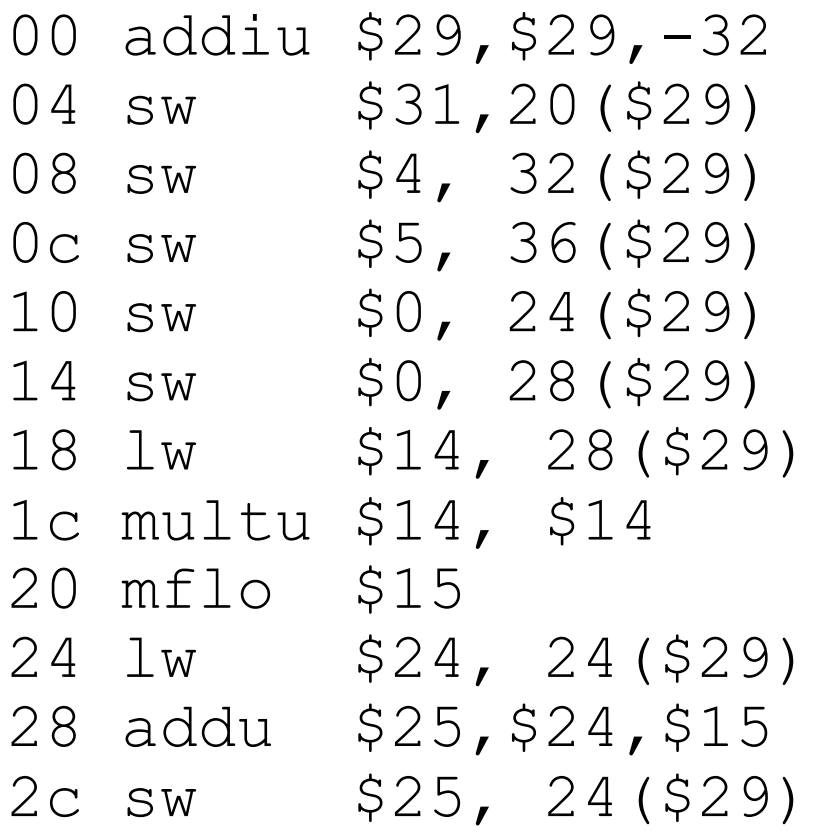

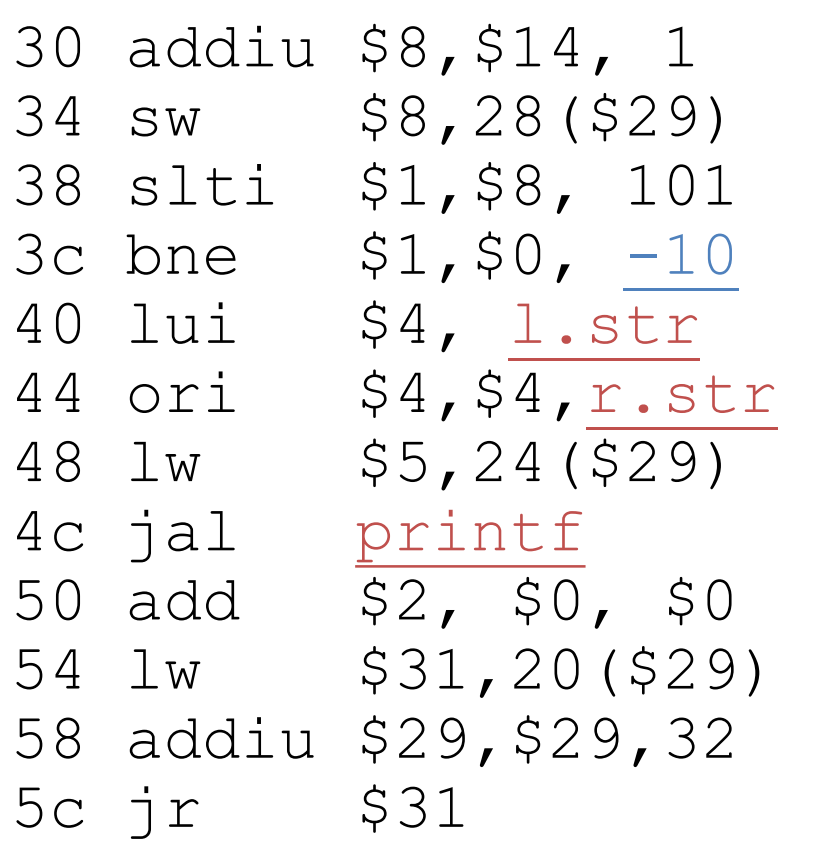

## Assembly step 4

- Generate object  $( . \circ )$  file:
	- Output binary representation for
		- text segment (instructions)
		- data segment (data)
		- symbol and relocation tables
	- Using dummy "placeholders" for unresolved absolute and external references

#### Text segment in object file

0x000044<br>0x000048

0x000000 001001111011110111111111111100000<br>0x000004 10101111101111110000000000010100 0x000004 10101111101111110000000000010100<br>0x000008 10101111101001000000000000100000 0x000008 10101111101001000000000000100000 0x00000c 10101111101001010000000000100100 0x000010 10101111101000000000000000011000 0x000014 10101111101000000000000000011100 0x000018 10001111101011100000000000011<br>0x00001c 10001111101110000000000000011 0x00001c 1000111110111000000000000011000<br>0x000020 00000001110011100000000000011001 0x000020 00000001110011100000000000011001 0x000024 00100101110010000000000000000001 0x000028 00101001000000010000000001100101 0x00002c 10101111101010000000000000011100<br>0x000030 00000000000000000111100000010010 0x000030 00000000000000000111100000010010<br>0x000034 00000011000011111100100000100001 0x000034 00000011000011111100100000100001 0x000038 00010100001000001111111111110111 0x00003c 10101111101110010000000000011<br>0x000040 00111100000001000000000000000 0x000040 00111100000001000000000000000000 0x000048 00001100000100000000000011101100 0x00004c 00100100000<br>0x000050 10001111101 0x000050 10001111101111110000000000010100 0x000054 00100111101111010000000000100000 0x000058 000000111110000000000000000001000<br>0x00005c 00000000000000000000100000100001 0x00005c 00000000000000000001000000100001

#### Link step 1: combine **prog.o, libc.o**

- Merge text/data segments
- Create absolute memory addresses
- Modify & merge symbol and relocation tables
- Symbol Table

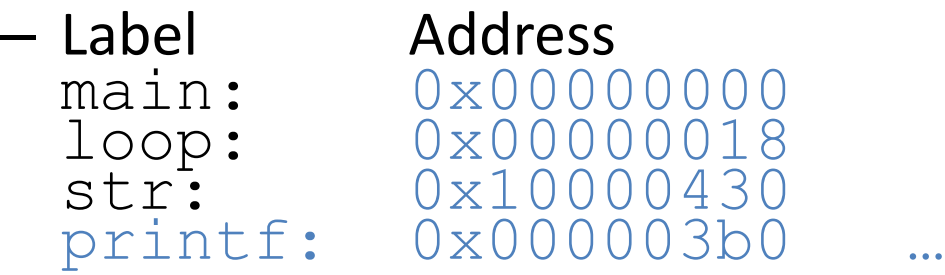

• Relocation Information

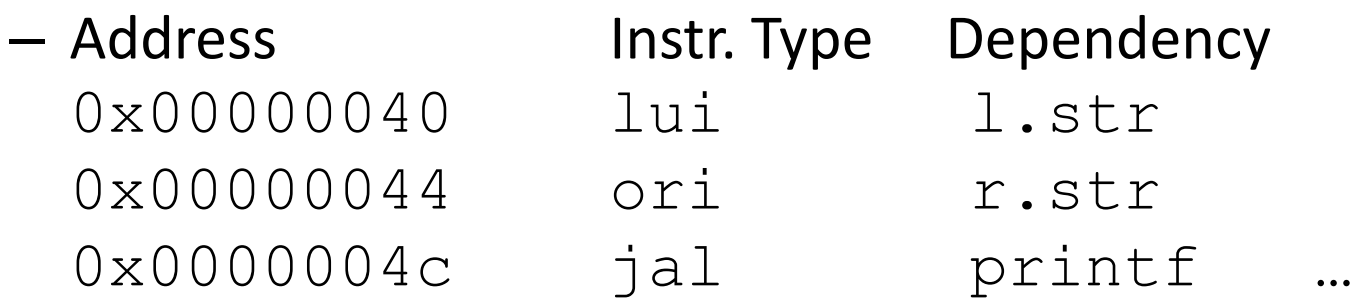

#### Link step 2:

#### • Edit Addresses in relocation table • (shown in TAL for clarity, but done in binary )

```
00 addiu $29,$29,-32
04 sw$31,20($29)
08 sw$4, 32($29)
0c sw$5, 36($29)
10 sw $0, 24($29)
14 sw $0, 28($29)
18 lw $14, 28($29)
1c multu $14, $14
20 mflo $15
24 lw $24, 24($29)
28 addu $25,$24,$15
2c sw $25, 24($29)
```

```
30 addiu $8,$14, 1
34 sw$8,28($29)
38 slti $1,$8, 101 
3c bne $1,$0, -10
40 lui $4, 4096
44 ori $4,$4,1072
48 lw$5,24($29)
4c jal 812
50 add $2, $0, $0
54 lw $31,20($29) 
58 addiu $29,$29,32
5c jr$31
```
## Link step 3:

- Output executable of merged modules
	- Single text (instruction) segment
	- Single data segment
	- Header detailing size of each segment
- NOTE:
	- The preceeding example was a much simplified version of how ELF and other standard formats work, meant only to demonstrate the basic principles.

#### Static vs Dynamically linked libraries

- What we've described is the traditional way: statically-linked approach
	- The library is now part of the executable, so if the library updates, we don't get the fix (have to recompile if we have source)
	- It includes the entire library even if not all of it will be used
	- Executable is self-contained
- An alternative is dynamically linked libraries (DLL), common on Windows & UNIX platforms

**en.wikipedia.org/wiki/Dynamic\_linking**

# Dynamically linked libraries

- Space/time issues
	- + Storing a program requires less disk space
	- + Sending a program requires less time
	- + Executing two programs requires less memory (if they share a library)
	- At runtime, there's time overhead to do link
- Upgrades

+ Replacing one file  $(libXYZ.so)$  upgrades every program that uses library "XYZ"

– Having the executable isn't enough anymore

*Overall, dynamic linking adds quite a bit of complexity to the compiler, linker, and operating system. However, it provides many benefits that often outweigh these* 54

# Dynamically linked libraries

- The prevailing approach to dynamic linking uses machine code as the "lowest common denominator"
	- The linker does not use information about how the program or library was compiled (i.e., what compiler or language)
	- This can be described as "linking at the machine code level"
	- This isn't the only way to do it ...

#### In Conclusion…

- Compiler converts a single HLL file into a single assembly language file.
- Assembler removes pseudoinstructions, converts what it can to machine language, and creates a checklist for the linker (relocation table). A  $\cdot$  s file becomes a  $\cdot \circ$  file.
	- **Does 2 passes to resolve** addresses, handling internal forward references
- Linker combines several  $\overline{\phantom{a}}$  o files and resolves absolute addresses.
	- Enables separate compilation, libraries that need not be compiled, and resolves remaining addresses
- Loader loads executable into memory and begins execution.

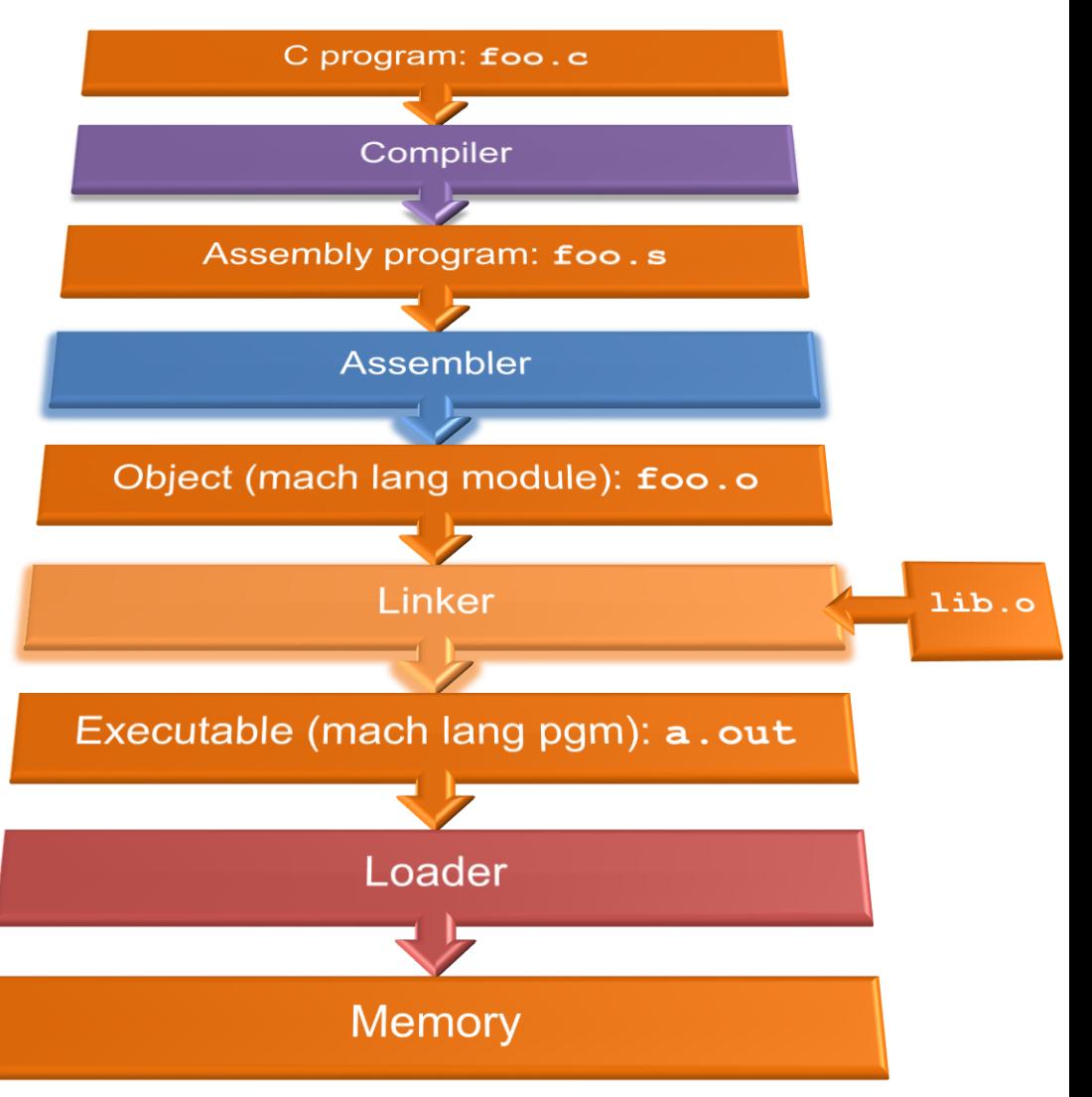